## Chapter 519

# **Paired T-Tests for Equivalence**

## **Introduction**

This procedure allows you to study the power and sample size of tests of equivalence of means of two correlated (paired) variables. Schuirmann's (1987) two one-sided tests (TOST) approach is used to test equivalence. The paired t-test is commonly used in this situation.

Paired data may occur because two measurements are made on the same subject or because measurements are made on two subjects that have been matched according to other, often demographic, variables. Hypothesis tests on paired data can be analyzed by considering the differences between the paired items. The distribution of these differences is usually symmetric. In fact, the distribution must be symmetric if the individual distributions of the two items are identical. Hence, the paired t-test is appropriate for paired data even when the distributions of the individual items are not normal.

The definition of equivalence has been refined in recent years using the concepts of prescribability and switchability. *Prescribability* refers to ability of a physician to prescribe either of two drugs at the beginning of the treatment. However, once prescribed, no other drug can be substituted for it. *Switchability* refers to the ability of a patient to switch from one drug to another during treatment without adverse effects. Prescribability is associated with equivalence of location and variability. Switchability is associated with the concept of individual equivalence. This procedure analyzes average equivalence. Thus, it partially analyzes prescribability. It does not address equivalence of variability or switchability.

## **Outline of an Equivalence Test**

**PASS** follows the *two one-sided tests* approach described by Schuirmann (1987) and Phillips (1990). It will be convenient to adopt the following specialize notation for the discussion of these tests.

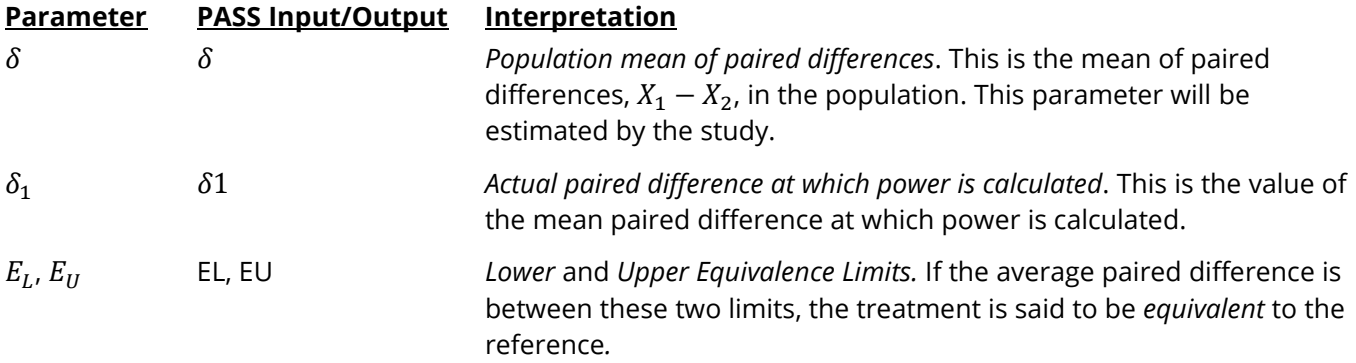

With  $E_L < 0$  and  $E_U > 0$ , the null hypothesis of non-equivalence is

$$
H_0: \delta \le E_L \quad \text{or} \quad \delta \ge E_U.
$$

The alternative hypothesis of equivalence is

$$
H_1: E_L < \delta < E_U.
$$

### **Paired T-Test Statistic**

A paired *t*-test is used to analyze the data when the standard deviation of paired differences is unknown and estimated by the data. The test assumes that the data are a simple random sample from a population of normally distributed values that have the same variance. This assumption implies that the differences are continuous and normal. The calculation of the two, one-sided *t*-tests proceeds as follow

$$
t_L = \frac{\bar{d} - E_L}{s_d / \sqrt{N}}
$$

$$
t_U = \frac{\bar{d} - E_U}{s_d / \sqrt{N}}
$$

where  $s_d$  is the sample standard deviation of the paired differences. The test is usually calculated using a 100(1 – 2α)% confidence interval of the mean difference. If both limits of this confidence interval are between  $E_L$  and  $E_U$ , equivalence is concluded.

## **The Standard Deviation of Paired Differences (σ)**

If you have results from a previous (or pilot) study, use the estimate of the standard deviation of paired differences,  $\sigma$ , from the study. Another reasonable (but somewhat rough) estimate of  $\sigma$  may be obtained using the range of paired differences as

$$
\sigma = \frac{Range}{4}
$$

If you have estimates of the expected standard deviations of the paired variables ( $\sigma_1$  and  $\sigma_2$ ) and the Pearson correlation between the paired variables ( $\rho$ ), the standard deviation of paired differences ( $\sigma$ ) may be calculated using the equation

$$
\sigma^2 = \sigma_1^2 + \sigma_2^2 - 2\rho\sigma_1\sigma_2
$$

such that

$$
\sigma = \sqrt{\sigma_1^2 + \sigma_2^2 - 2\rho \sigma_1 \sigma_2}.
$$

If  $\sigma_1 = \sigma_2 = \sigma_x$ , then this formula reduces to

$$
\sigma^2 = 2\sigma_x^2(1-\rho)
$$

such that

$$
\sigma=\sqrt{2\sigma_x^2(1-\rho)}\,.
$$

If you have an estimate of the within-subject population standard deviation ( $\sigma_w$ ), then  $\sigma$  may be calculated using the equation

$$
\sigma^2=2\sigma_w^2
$$

such that

$$
\sigma=\sqrt{2\sigma_W^2}.
$$

 $\sigma_w$  is often estimated by the square root of the within mean square error (WMSE) from a repeated measures ANOVA.

## **Power Calculation for the Paired T-Test**

The power of this test is

$$
\Pr(t_L \ge t_{1-\alpha,N-1} \text{ and } t_U \le t_{\alpha,N-1})
$$

where  $t_L$  and  $t_U$  are distributed as the bivariate, noncentral *t* distribution with noncentrality parameters  $\Delta_L$ and  $\Delta_U$  given by

$$
\Delta_L = \frac{\delta - E_L}{\sigma \sqrt{1/N}}
$$

$$
\Delta_U = \frac{\delta - E_U}{\sigma \sqrt{1/N}}
$$

## **Example 1 – Finding Power**

A paired design is to be used to compare the impact of two drugs on diastolic blood pressure. The average diastolic blood pressure after administration of the reference drug is known to be 96 mmHg. Researchers believe this average may drop to 92 mmHg with the use of a new drug. The within mean square error ( $\sigma_w^2$ ) of similar studies is 324. Its square root ( $\sigma_w$ ) is 18. Therefore, the estimate of  $\sigma$  may be calculated as

 $\sigma = \sqrt{2 \times 324} = 25.45584$ 

Following FDA guidelines, the researchers want to show that the diastolic blood pressure with the new drug is within 20% of the diastolic blood pressure with the reference drug. Thus, the equivalence limits of the mean difference of the two drugs are -19.2 and 19.2. They decide to calculate the power for a range of sample sizes between 5 and 50. The significance level is 0.05.

## **Setup**

If the procedure window is not already open, use the PASS Home window to open it. The parameters for this example are listed below and are stored in the **Example 1** settings file. To load these settings to the procedure window, click **Open Example Settings File** in the Help Center or File menu.

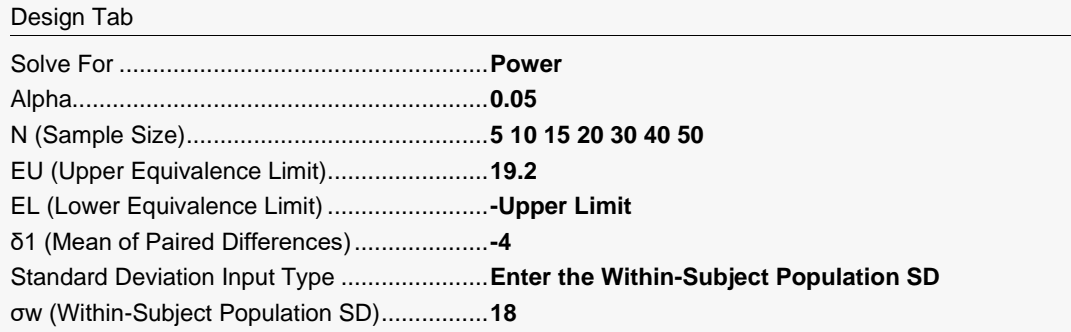

### **Output**

Click the Calculate button to perform the calculations and generate the following output.

### **Numeric Reports**

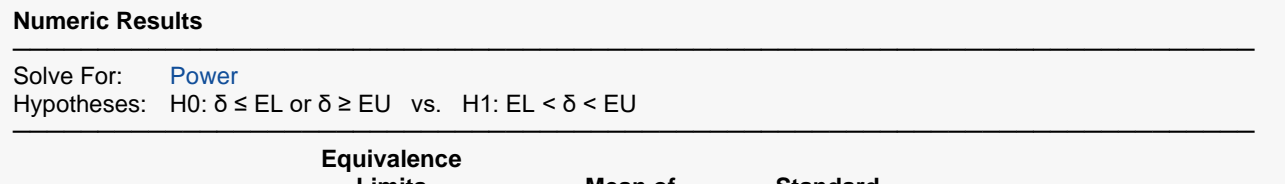

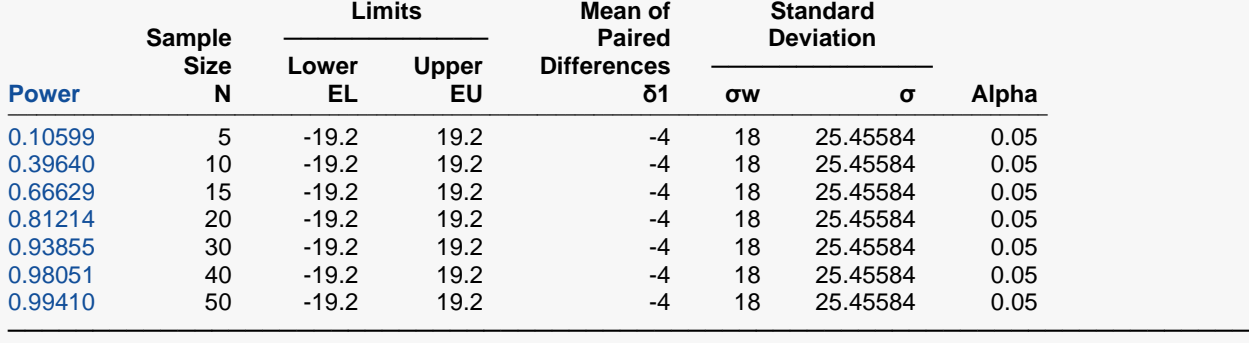

Power The probability of rejecting a false null hypothesis when the alternative hypothesis is true.<br>N<br>The sample size, the number of subjects (or pairs) in the study.

The sample size, the number of subjects (or pairs) in the study.

EL The minimum allowable mean that still results in equivalence.

The maximum allowable mean that still result in equivalence.

δ The population mean of paired differences.<br>δ1 The value of the mean of paired differences

The value of the mean of paired differences at which power and sample size are calculated.

σᴡ The within-subject population standard deviation. σᴡ is estimated as the square root of the within mean square error (WMSE) in a repeated measures ANOVA.

σ The standard deviation of paired differences, which was calculated from σw using the equation, σ = √[2σw<sup>2</sup>].<br>Alpha The probability of rejecting a true null hypothesis.

The probability of rejecting a true null hypothesis.

#### **Summary Statements**

───────────────────────────────────────────────────────────────────────── A paired design will be used to test whether the treatment 1 mean ( $\mu$ 1) is equivalent to the treatment 2 mean ( $\mu$ 2), with lower and upper mean difference equivalence limits of -19.2 and 19.2 (H0: δ ≤ -19.2 or δ ≥ 19.2 versus H1:  $-19.2 < δ < 19.2$ ,  $δ = μ1 - μ2$ ). The comparison will be made using two one-sided, paired-difference t-tests, with an overall Type I error rate (α) of 0.05. The underlying standard deviation of the paired difference distribution is assumed to be 25.45584 (calculated using σw = 18 and the equation,  $\sigma = \sqrt{2\sigma w^2}$ ). To detect a paired mean difference of -4 with a sample size of 5 pairs, the power is 0.10599.

─────────────────────────────────────────────────────────────────────────

#### Paired T-Tests for Equivalence

#### **Dropout-Inflated Sample Size**

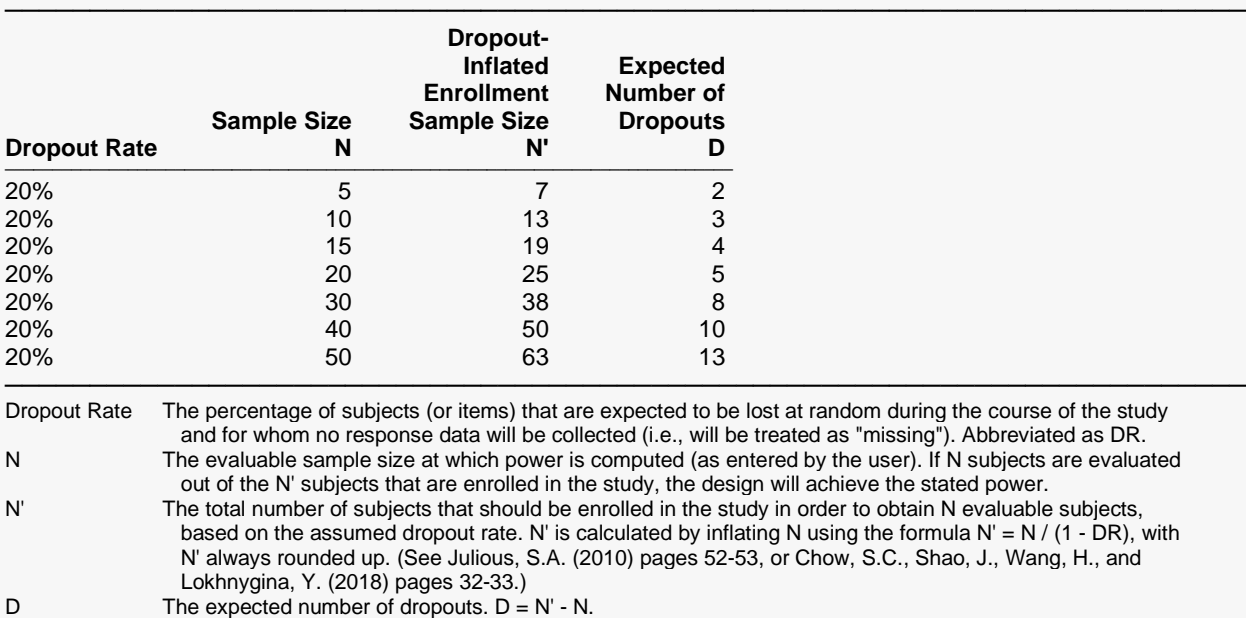

#### **Dropout Summary Statements**

Anticipating a 20% dropout rate, 7 subjects should be enrolled to obtain a final sample size of 5 subjects.

#### **References**

Chow, S.C., Shao, J., Wang, H., and Lokhnygina, Y. 2018. Sample Size Calculations in Clinical Research, Third Edition. Taylor & Francis/CRC. Boca Raton, Florida.

Mathews, Paul. 2010. Sample Size Calculations - Practical Methods for Engineers and Scientists. Mathews Malnar and Bailey. Fairport Harbor, OH.

─────────────────────────────────────────────────────────────────────────

─────────────────────────────────────────────────────────────────────────

─────────────────────────────────────────────────────────────────────────

Blackwelder, W.C. 1998. 'Equivalence Trials.' In Encyclopedia of Biostatistics, John Wiley and Sons. New York. Volume 2, 1367-1372.

This report shows the power for the indicated scenarios. Note that if they want 90% power, they will require a sample of around 30 subjects.

─────────────────────────────────────────────────────────────────────────

### **Plots Section**

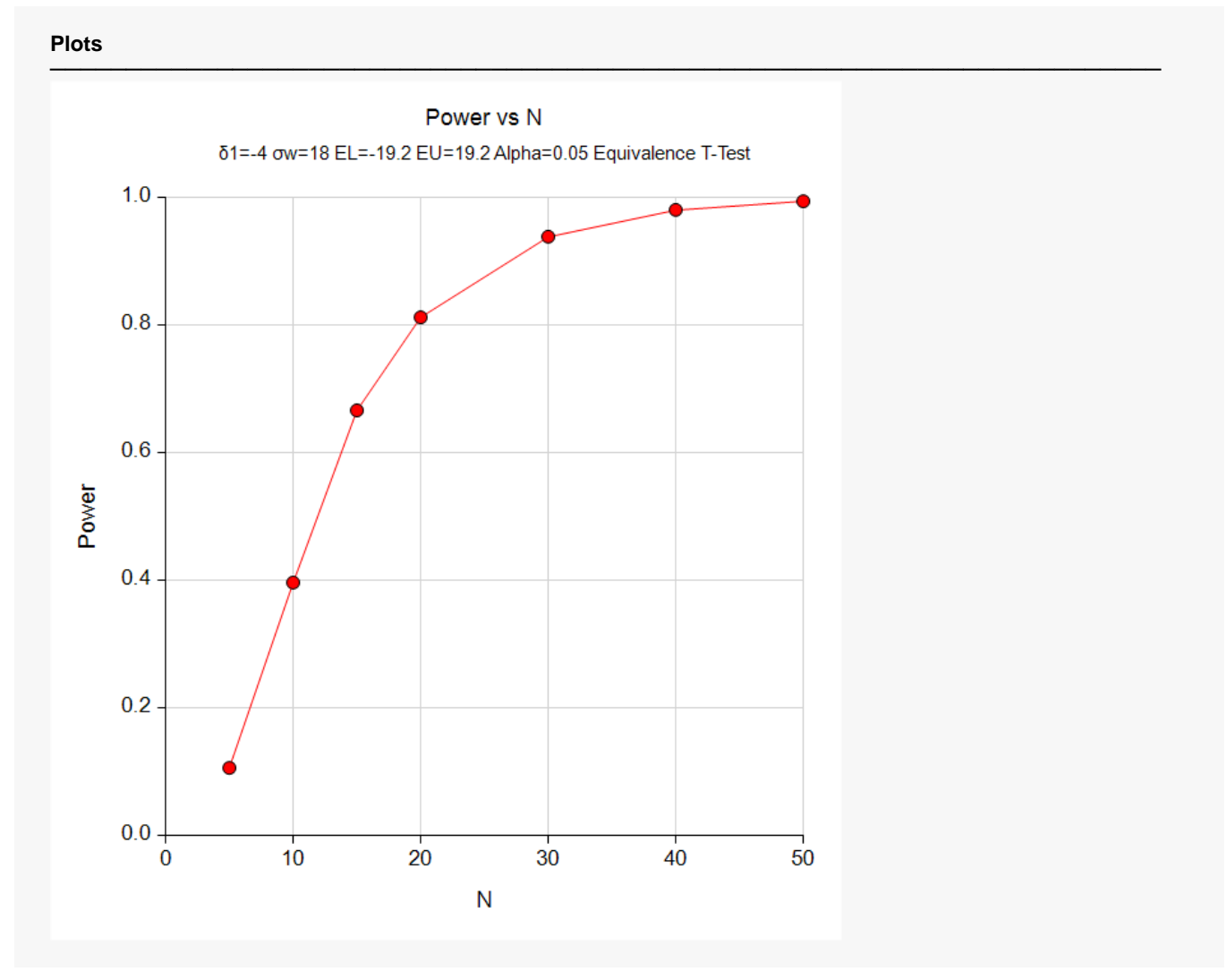

This plot shows the power versus the sample size.

## **Example 2 – Validation using Chow, Shao, Wang, and Lokhnygina (2018)**

Chow, Shao, Wang, and Lokhnygina (2018) presents an example on pages 46 and 47 of a paired equivalence *t*-test sample size calculation in which EU = 0.05, EL = -0.05, δ1 = 0.0, σ = 0.1, alpha = 0.05, and power = 0.80. They obtain a sample size of 36.

### **Setup**

If the procedure window is not already open, use the PASS Home window to open it. The parameters for this example are listed below and are stored in the **Example 2** settings file. To load these settings to the procedure window, click **Open Example Settings File** in the Help Center or File menu.

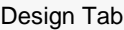

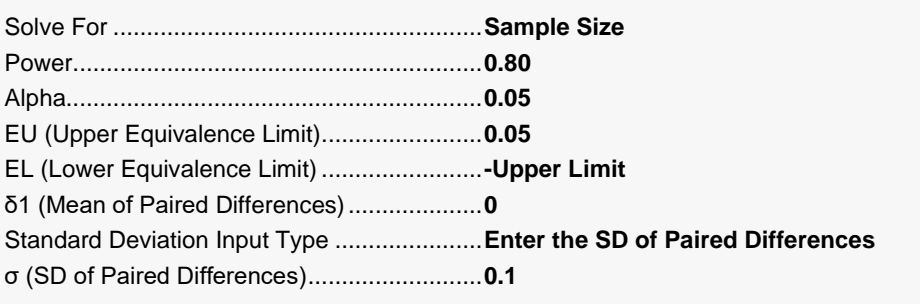

## **Output**

Click the Calculate button to perform the calculations and generate the following output.

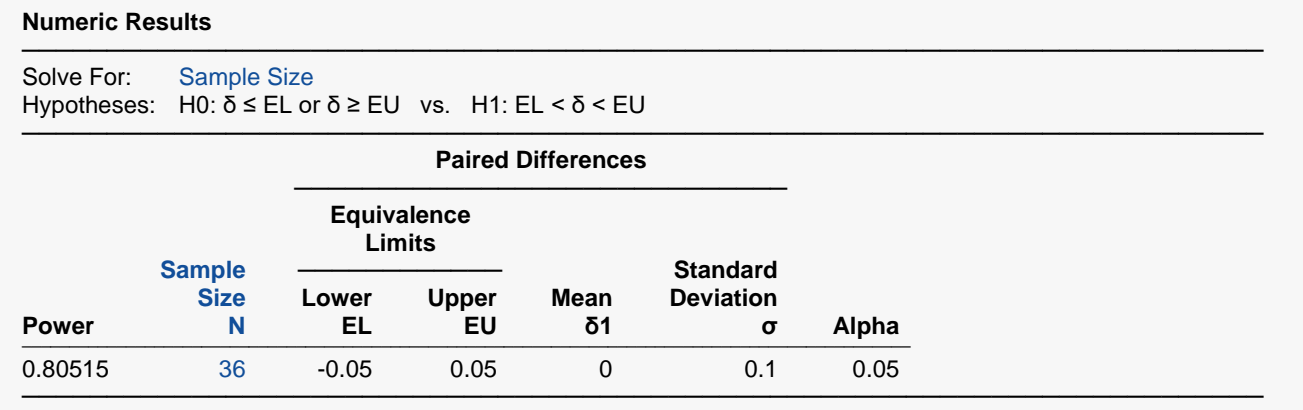

The sample size of 36 matches Chow, Shao, Wang, and Lokhnygina (2018) exactly.

## **Example 3 – Validation using Phillips (1990)**

Phillips (1990) page 142 presents a table of sample sizes for various parameter values. In this table, the treatment mean, standard deviation, and equivalence limits are all specified as percentages of the reference mean. We will reproduce the second line of the table in which the square root of the within mean square error ( $\sigma_w$ ) is 20%; the equivalence limits are 20%; the treatment mean is 100%, 95%, 90%, and 85% (δ1 is 0, -5, -10, -15); the power is 70%; and the significance level is 0.05. A  $\sqrt{MSE}$  of 20% equates to a σ of 28.28427%.

Phillips reports total sample size as 16, 20, 40, and 152 corresponding to the four treatment mean percentages. We will now setup this example in **PASS**.

### **Setup**

If the procedure window is not already open, use the PASS Home window to open it. The parameters for this example are listed below and are stored in the **Example 3** settings file. To load these settings to the procedure window, click **Open Example Settings File** in the Help Center or File menu.

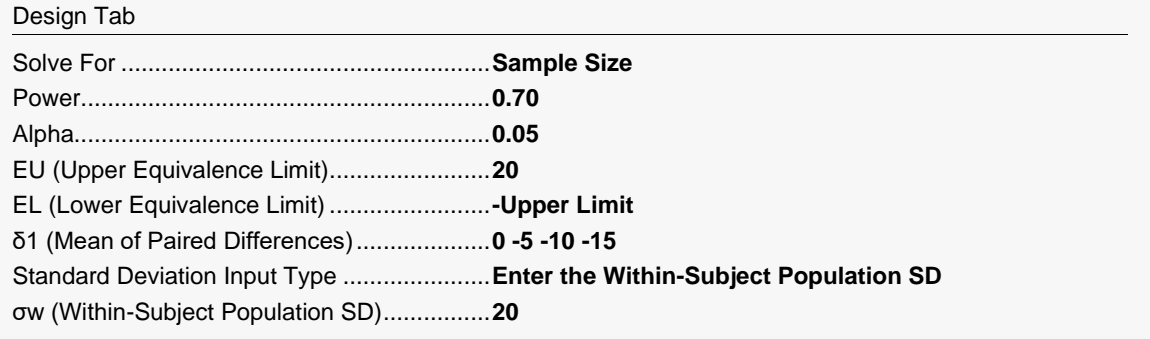

## **Output**

Click the Calculate button to perform the calculations and generate the following output.

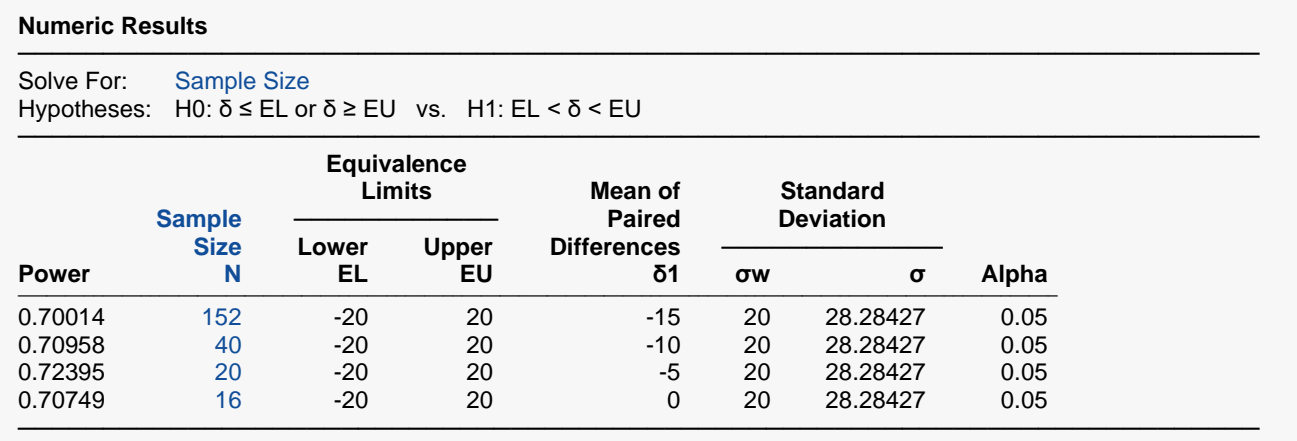

Note that **PASS** obtains the same samples sizes as Phillips (1990).